#### **ÉCOLE ET CINÉMA ARIÈGE 2022/2023**

# Le Voleur de Bagdad

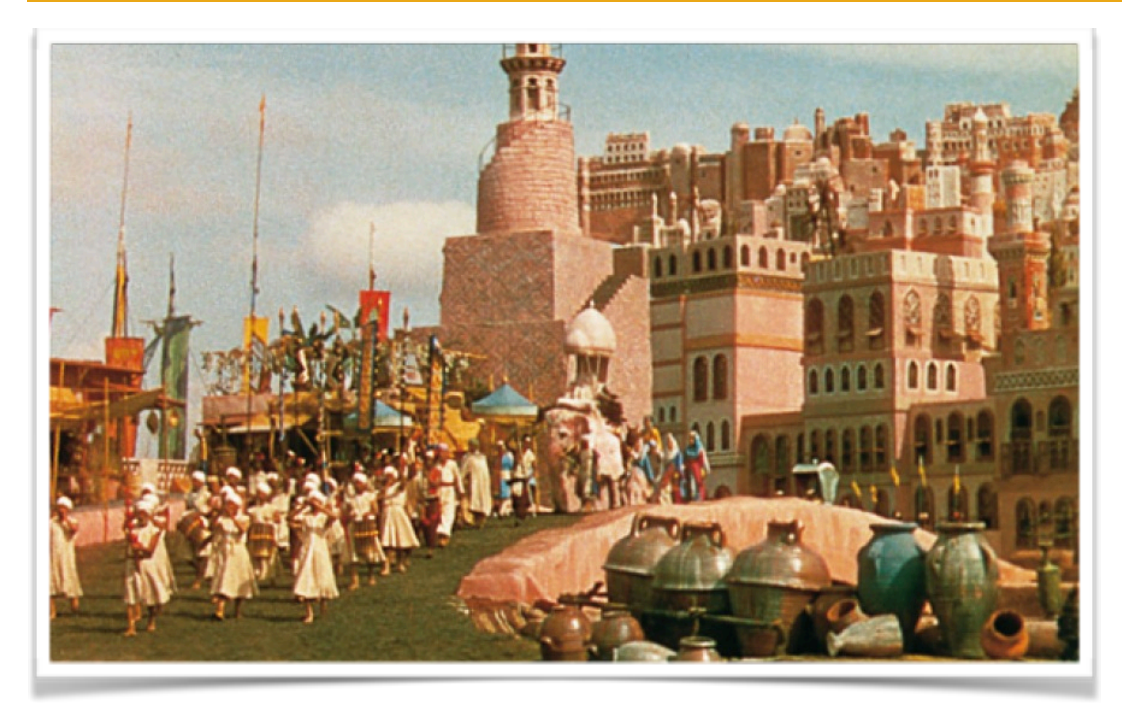

### **« L'oeil magique »**

 *La magie des trucages, la couleur et le spectaculaire contribuent à créer un univers fantastique, mais ce sont les êtres humains qui le rendent immortel.*

Lorsqu'il décide de produire *Le Voleur de Bagdad* dans ses studios de la London Film Company, qu'il a voulus les plus modernes de l'Europe d'alors, Alexander Korda a bien l'intention de prouver qu'il peut faire mieux que Hollywood. Les premières aventures du bondissant héros, inspiré des contes des *Mille et Une Nuits*, réalisées par Howard Hawks en 1924 et interprétées par Douglas Fairbanks, restaient en effet le modèle insurpassable (et l'une des plus grosses recettes) d'une féerie destinée à faire rêver les foules du monde entier […] La déclaration de guerre, qui survint avant la fin du tournage, faillit faire tout capoter. […] Mais la ténacité de Korda allait payer : le film obtint à Hollywood trois Oscars, ceux de la photographie, des effets spéciaux et de la direction d'acteurs.

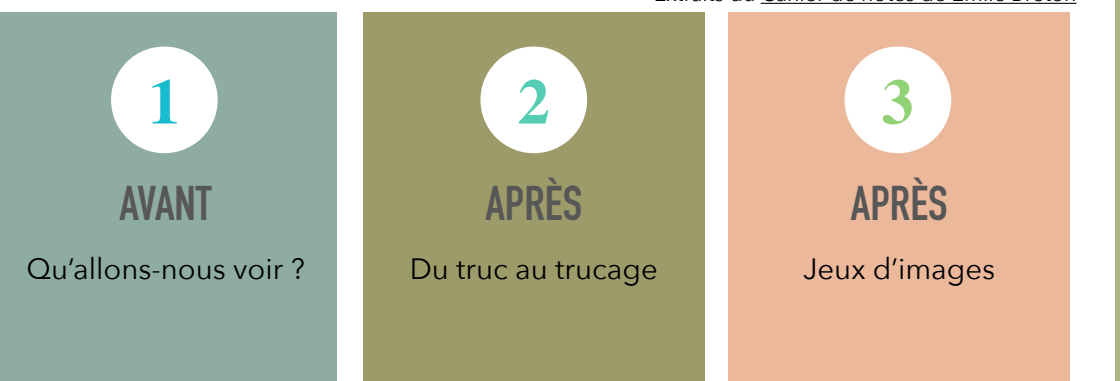

Extraits du [Cahier de notes de Émile Breton](https://nanouk-ec.com/enseignants/les-films/le-voleur-de-bagdad/cahier/auteur#film)

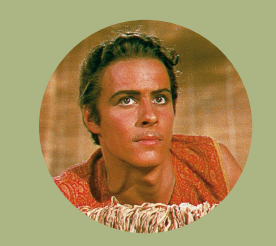

**Ludwig Berger, Michael Powell, Tim Whelan** Grande-Bretagne, 1940, 106 minutes, couleur

**Effets spéciaux** Lawrence Butler

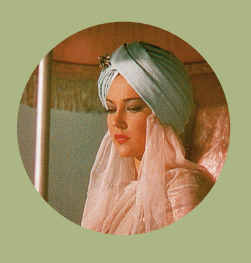

Conrad Veidt (Jaffar), Sabu (Abu, le voleur), June Duprez (la princesse), John Justin (le prince Ahmad), Rex Ingram (le génie), Miles Malleson (le sultan, père de la princesse)

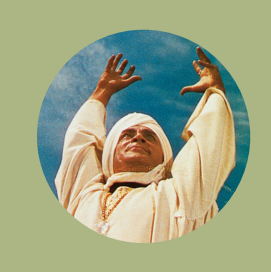

**1**

## **Avant la projection**

## Séance 1 : Qu'allons-nous voir ?

#### Observer :

- projetez [l'affiche \(sans titre et en couleur\)](https://www.occe09.org/_files/ugd/0238c5_9dff2fd0221b4c72ab16c862f107ae7a.pdf) et distribuezla [en petit modèle](https://www.occe09.org/_files/ugd/0238c5_0e71497248f349f4bc9d081ad788cda0.pdf) aux élèves pour qu'ils lui redonnent ses couleurs (crayons ou feutres).
- par deux, demandez aux élèves de compléter la grille de [commentaires](https://www.occe09.org/_files/ugd/0238c5_48cb0a638ba94e798e91147177652d84.pdf)
- échanger les différentes observations en grand groupe puis dévoilez l['affiche avec le titre](https://www.occe09.org/_files/ugd/0238c5_2f5cc3bebbbf4388a39fb476b9e3b275.pdf)

#### Amorcer :

Quelques minutes après le début du film, l'histoire est racontée en flash-back. Pour aider à la compréhension de la narration, projetez et lisez [le diaporama qui relate le](https://www.occe09.org/ecole-et-cinema)  [début du film.](https://www.occe09.org/ecole-et-cinema) Faites le lien ensuite avec certains éléments présents dans le récit sur l'affiche.

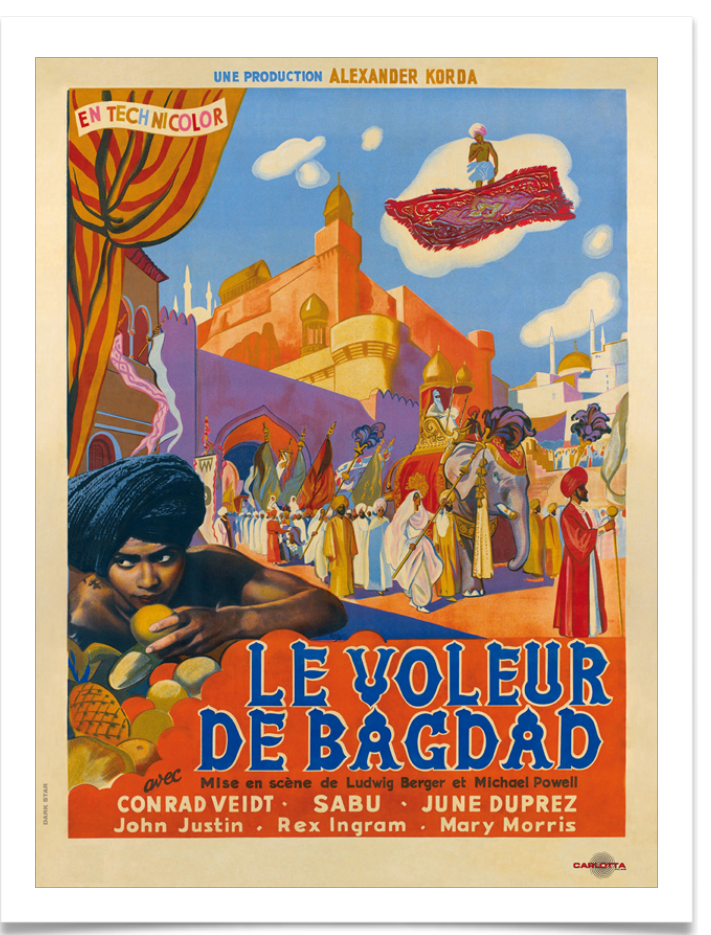

**Après la projection** Séance 2 : Du truc au trucage

#### Repérer :

#### Les trucages

L' « écran bleu » est un procédé utilisé au cinéma, à la télévision et en photographie pour détourer et incruster des personnages, éléments etc. dans n'importe quel décor.

Le personnage (l'objet) est filmé devant un fond bleu ou vert (des couleurs qui ne se retrouvent pas dans la texture de la peau ou des cheveux), la couleur du fond est effacée en post-production, l'image du personnage (de l'objet) est ainsi détourée et on peut alors l'incruster facilement sur n'importe quelle autre séquence ou fond.

Initiée pour le film "Le Voleur de Bagdad" en 1940, cette technique nécessita pendant longtemps un travail artisanal méticuleux désigné sous le nom de "travelling matte". Avec l'apparition des ordinateurs et la banalisation des outils numériques, la technique est devenue extrêmement simple, rapide et abordable. Aujourd'hui, ces images en surimpression font figure de « bricolages ». Toutefois, cet aspect artisanal peut permettre aux élèves de repérer les trucages, les comprendre et s'en inspirer dans des activités de photomontages.

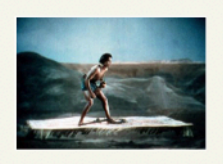

l'écran des phénomènes impossibles dans la réalité. Listez avec les enfants certaines de ces choses *a priori* impossibles pour un être humain : voler, se transformer instantanément, disparaître, marcher sur les murs, etc. Dans un film, toutes ces choses peuvent se produire, parfois au moyen d'effets spéciaux très compliqués, mais parfois aussi grâce à des trucages relativement simples !

- Les trucages rendent possibles à

- On pourra lister les moments dans le film où événements irréels se produisent (fiche [Images truquées](https://www.occe09.org/_files/ugd/0238c5_aa9f5aac27824380be408564cefe4b04.pdf)) - Demandez aux enfants d'imaginer les solutions techniques pour ces

trucages. <http://blog.ac-rouen.fr/ecocine/files/bagdad-blog.pdf>

## **EN EFFETS !**

Pour en apprendre plus sur les trucages et effets spéciaux, c'est par ici :

- Histoire des trucages et effets spéciaux [cinématographiques](https://upopi.ciclic.fr/apprendre/l-histoire-des-images/histoire-des-trucages-et-effets-speciaux-cinematographiques)
- [Superviseur d'effets physiques cinéma = un métier](https://upopi.ciclic.fr/apprendre/les-metiers-du-cinema/tournage/effets-speciaux)
- [Les effets spéciaux, c'est pas sorcier !](http://www.viewpure.com/xo3nJ6geylU?start=0&end=0)

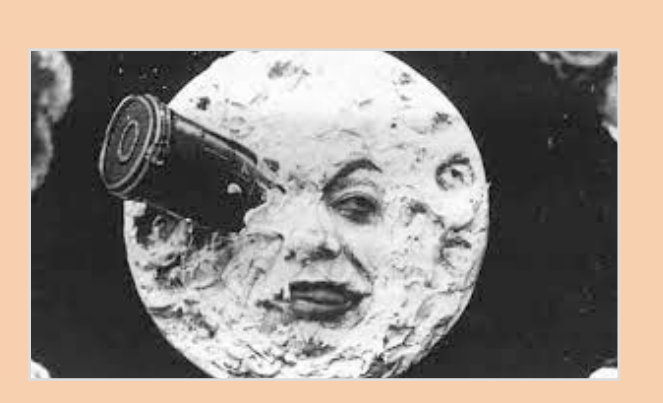

## **Après la projection**

## Séance 3 : Jeux d'images

#### Expérimenter :

- Avec des appareils photos, demandez aux enfants de déformer la réalité : prise de vue en contre-plongée pour augmenter l'importance d'un personnage ou d'un objet ou au contraire en réduire la taille par la prise de vue en plongée

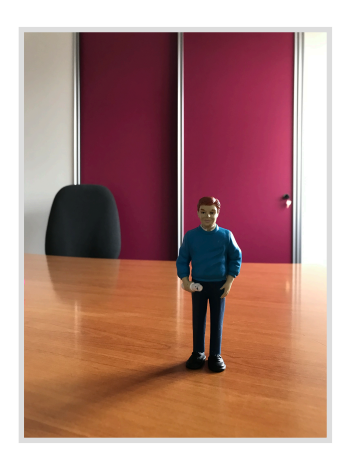

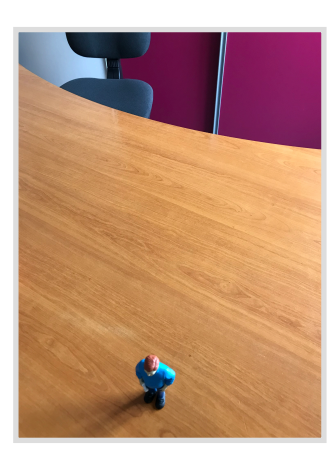

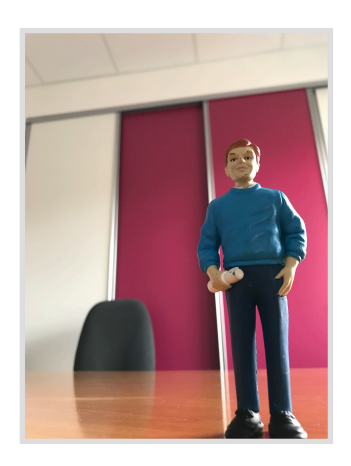

En découpant des [images](https://www.occe09.org/_files/ugd/0238c5_2847c20b582b44b5a561a1b493c48458.pdf) de revues ou à partir des images proposées dans la fiche « *images* [en stock](https://www.occe09.org/_files/ugd/0238c5_2847c20b582b44b5a561a1b493c48458.pdf) », proposez à vos élèves de réaliser des photos-montages en jouant sur les échelles

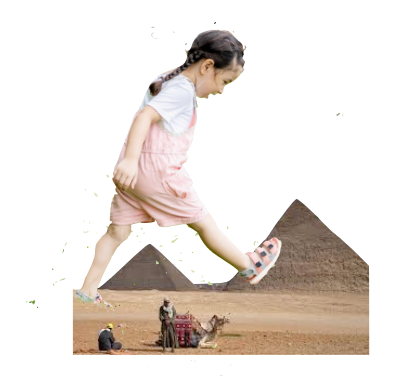

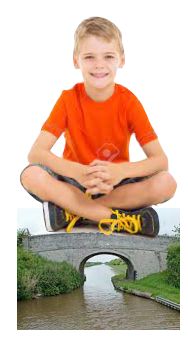

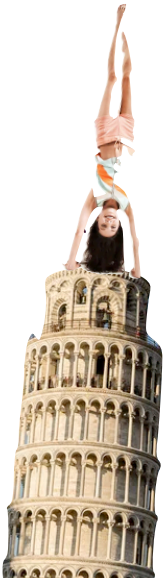